## **OPEN**

## OPEN action

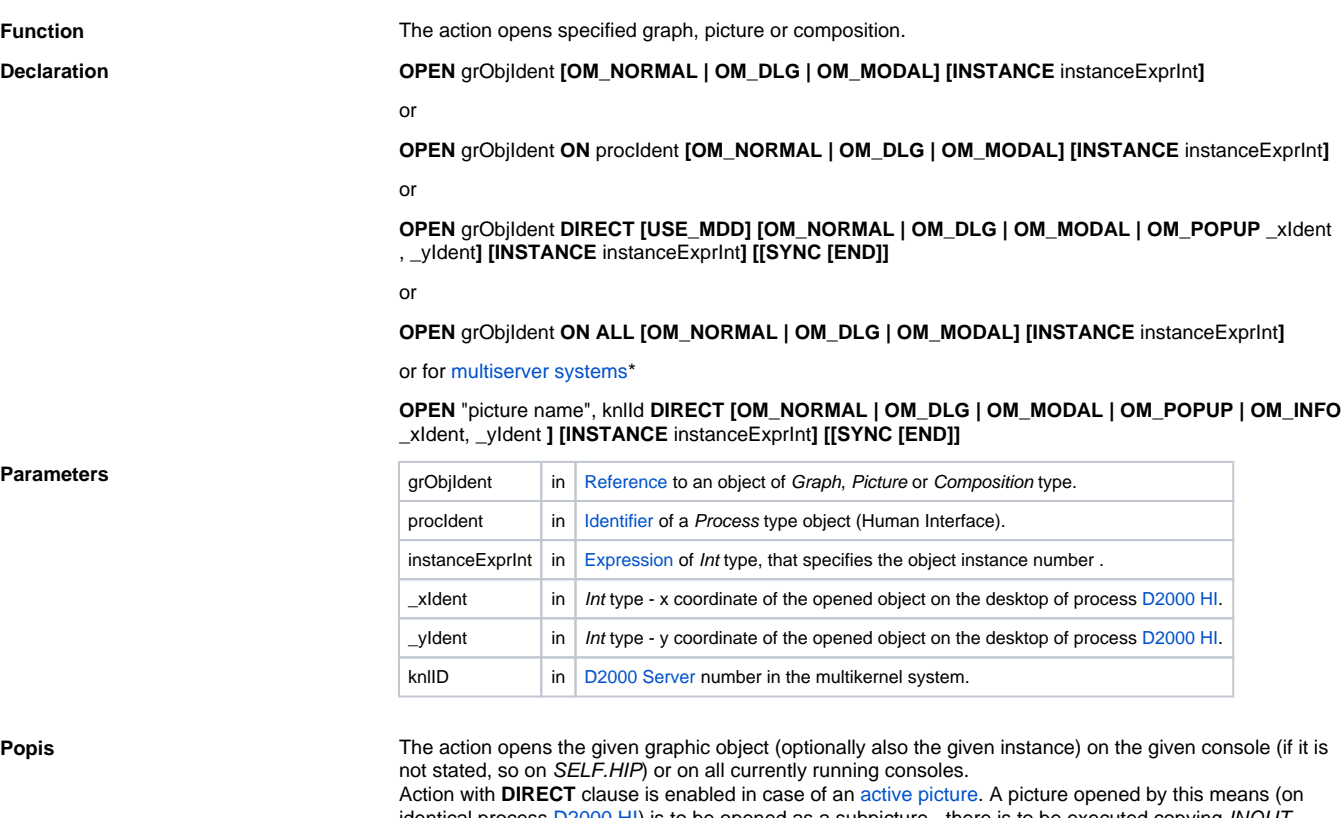

identical process [D2000 HI\)](https://doc.ipesoft.com/display/D2DOCV11EN/D2000+HI+-+Human+Interface) is to be opened as a subpicture - there is to be executed copying INOUT variables (local variables of the picture) between pictures.

If the key word **SYNC** is used, the action will be terminated after the picture is opened. If the keyword **SY NC** is followed by the keyword **END**, the action will be terminated after closing the picture.

The USE\_MDD parameter allows **D2000 HI** process to open a picture, without a link to picture location, from which the picture is opened. For example, if HI is in a multidisplay mode (uses multiple monitors) and the picture that used the OPEN ... DIRECT call (without the USE\_MDD parameter) is on the monitor No.2, the picture being opened will be placed on monitor No.2. If the USE\_MDD parameter is used, then opening proceeds according to the configuration in [mdd.ini](https://doc.ipesoft.com/pages/viewpage.action?pageId=3444060#HIinMultidisplayEnvironment(WorkwithD2000HI)-triedy_okien) file and according to [picture parameters](https://doc.ipesoft.com/display/D2DOCV11EN/Picture+Settings).

The action allows to adjust (using a keyword **OM\_\***) [picture window type](https://doc.ipesoft.com/display/D2DOCV11EN/Picture+Settings#PictureSettings-typ_okna) after opening by redefining the standard setting:

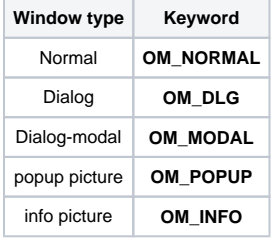

The keyword **OM\_POPUP** can be only used along with the keyword **DIRECT**. Opening the picture as a popup requires definition of another parameters \_xldent and \_yldent, which defines the position of the window after opening it. The position is given in coordinates in regard to the picture, from which it is opened. Values are available in e.g. the active picture event [OnMouseDown](https://doc.ipesoft.com/display/D2DOCV11EN/OnMouseDown). If the parameters \_xIdent and \_yIdent are set to -1 and -1, the given window will be opened on the position of the mouse pointer. This description is also applied for key word **OM\_INFO**.

**Picture opening as popup window** - picture is opened like dialog **active** picture without title (it takes a focus of the active picture of process). If you click out of picture, it will be closed.

**Picture opening as info window** - picture is opened like dialog **inactive** picture with tight frame and without title. Picture is inactive (it does not take a focus of the active picture of process) if it contains only the graphic objects and window elements. Another nested objects can activate this picture. As the picture does not contain the title bar, it should have implemented an own closing mechanism.

**Notice:** OPEN action can failed if the picture has been opened in HI or if it is blocked in another HI (the application modal pictures).

**Note hote** *i* Can be used within active picture only. The action opens the picture given by its name (the parameter picture name). Picture is defined in the configuration of the process [D2000 Server](https://doc.ipesoft.com/display/D2DOCV11EN/D2000+Server) specified by the parameter KnlID.

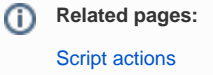